# <span id="page-0-0"></span>Aula  $16 -$  Laços (parte 3)

### Norton T. Roman & Luciano A. Digiampietri

• Os while vistos tinham características em comum em suas variáveis de controle:

```
int main() {
 double area = 100;
  int tipo = ALVENARIA;
```

```
printf("Material\tValor\n");
while (tipo <= PLASTICO) {
  printf("%8i\t%9.2f\n", tipo,
      valorPiscina(area,tipo));
  tipo = tipo+1;}
return 0;
```
}

- Os while vistos tinham características em comum em suas variáveis de controle:
	- Ambos variavam em passos constantes (de 1 em 1 ou de 50 em 50)

```
int main() {
 double area = 100;
  int tipo = ALVENARIA;
```

```
printf("Material\tValor\n");
while (tipo <= PLASTICO) {
  printf("%8i\t%9.2f\n", tipo,
      valorPiscina(area,tipo));
  tipo = tipo+1;}
return 0;
```
}

**•** Não haveria um modo de deixar esse c´odigo mais enxuto?

```
int main() {
 double area = 100;
  int tipo = ALVENARIA;
 printf("Material\tValor\n");
  while (tipo <= PLASTICO) {
    printf("%8i\t%9.2f\n", tipo,
        valorPiscina(area,tipo));
    tipo = tipo+1;
 }
 return 0;
}
```
- N˜ao haveria um modo de deixar esse c´odigo mais enxuto?
- Um modo de dizer "para tipo comecando em 0, variando de 1 em 1, até 3, faca..."

```
int main() {
 double area = 100;
  int tipo = ALVENARIA;
```

```
printf("Material\tValor\n");
while (tipo <= PLASTICO) {
  printf("%8i\t%9.2f\n", tipo,
      valorPiscina(area,tipo));
  tipo = tipo+1;
}
return 0;
```
}

Ou "para area comecando em 50. variando de 50 em 50, até 200, faça..."

```
int main() {
 double area = 50;
  int tipo = ALVENARIA;
```

```
printf("Area\tValor\n");
while (area \leq 200) {
  printf("%6.1f\t%9.2f\n",area,
      valorPiscina(area,tipo));
  area = area+50;
}
return 0;
```
}

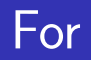

#### • O laço for:

for (inicialização; condição; atualização) { comandos; }

inicialização; while (condição) { comandos; atualização; }

4 0 8

-4 B X

造

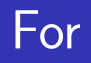

```
• O laço for:
for (inicialização;
             condição;
          atualização) {
    comandos;
}
                                  inicialização;
                                 while (condição) {
                                    comandos;
                                    atualização;
                                  }
```
**•** Primeiro, há a inicialização das variáveis de controle

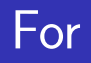

```
\bullet O laço for:
for (inicialização;
             condição;
           atualização) {
    comandos;
}
                                   inicialização;
                                   while (condição) {
                                     comandos;
                                     atualização;
                                   }
```
- **•** Primeiro, há a inicialização das variáveis de controle
	- Esse passo é executado uma única vez

```
for (inicialização;
            condição;
          atualização) {
    comandos;
}
```

```
inicialização;
while (condição) {
  comandos;
  atualização;
}
```
• Em seguida, a condição é testada

4 D F

-4 B +

```
for (inicialização;
             condição;
          atualização) {
    comandos;
}
```
inicialização; while (condição) { comandos; atualização; }

- Em seguida, a condição é testada
- Se resultar verdadeira, os comandos do corpo do for são executados

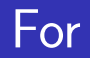

```
for (inicialização;
             condição;
          atualização) {
    comandos;
}
                                  inicialização;
                                  while (condição) {
                                    comandos;
                                    atualização;
                                  }
```
 $\bullet$  Ao final do corpo, é executada a atualização

4 D F

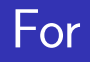

```
for (inicialização;
             condição;
          atualização) {
    comandos;
}
                                  inicialização;
                                  while (condição) {
                                    comandos;
                                    atualização;
                                  }
```
- $\bullet$  Ao final do corpo, é executada a atualização
- **·** Inicia-se o laco novamente, voltando ao teste da condição

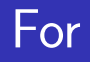

```
for (inicialização;
             condição;
          atualização) {
    comandos;
}
                                  inicialização;
                                  while (condição) {
                                    comandos;
                                    atualização;
                                  }
```
- Ao final do corpo, é executada a atualização
- **·** Inicia-se o laco novamente, voltando ao teste da condição
- Se a condição for falsa, o corpo é ignorado

```
int main() {
 double area = 100;
 int tipo = ALVENARIA;
 printf("Material\tValor\n");
 while (tipo <= PLASTICO) {
   printf("%8i\t%9.2f\n", tipo,
       valorPiscina(area,tipo));

  }
 return 0;
}
                                         int tipo;
                                          }
                                         return 0;
                                        }
```

```
int main() {
  double area = 100;
  printf("Material\tValor\n");
  for(tipo = ALVENARIA;
                     tipo <= PLASTICO;
                      \text{tipo} = \text{tipo+1} {
    printf("%8i\t%9.2f\n", tipo,
        valorPiscina(area,tipo));
```
イロト イ母 ト イヨ ト イヨ ト

**•** São totalmente equivalentes: dependem da conveniência do programador

### **·** Incremento de um em um não é só o que o for é capaz de fazer:

```
int main() {
  double area = 50;
  int tipo = ALVENARIA;
  printf("Area\tValor\n");
  while (area \leq 200) {
    printf("%6.1f\t%9.2f\n",area,
        valorPiscina(area,tipo));
    area = area+50;
  }
  return 0;
}
```

```
int main() {
 double area;
  int tipo = ALVENARIA;
 printf("Area\tValor\n");
 for(area = 50; area \leq 200;
                   area = area+50printf("%6.1f\t%9.2f\n",area,
        valorPiscina(area,tipo));
  }
 return 0;
}
```
イロト イ母 ト イヨ ト イヨ ト

• Qualquer expressão algébrica pode ser usada

```
int main() {
 double area;
 int tipo = ALVENARIA;
 printf("Area\tValor\n");
 for(area = 50; area \le 200;
                   area = area+50 {
    printf("%6.1f\t%9.2f\n",area,
        valorPiscina(area,tipo));
 }
 return 0;
}
```
- **•** Qualquer expressão algébrica pode ser usada
- Até mesmo coisas como area = 2\*area + pow(area,3)

```
int main() {
 double area;
 int tipo = ALVENARIA;
 printf("Area\tValor\n");
 for(area = 50; area \le 200;
                   area = area+50 {
    printf("%6.1f\t%9.2f\n",area,
        valorPiscina(area,tipo));
 }
 return 0;
}
```
- $\bullet$  E não é apenas o int que pode ser usado como variável de controle
- **e** Podemos também usar outros tipos  $-$ Cuidado com comparações em ponto flutuante!!!

```
int main() {
 int tipo = ALVENARIA;
 printf("Area\tValor\n");
 double area;
 for(area = 50; area \le 200;
                   area = area+50) {
    printf("%6.1f\t%9.2f\n",area,
        valorPiscina(area,tipo));
  }
 return 0;
```
}

- Da mesma forma, na condição qualquer express˜ao lógica ou relacional pode ser usada
- Ex:  $(\text{area} \leq 200)$ ||  $(\text{area} == 300)$ }

```
int main() {
  double area;
  int tipo = ALVENARIA;
  printf("Area\tValor\n");
  for(area = 50; area \leq 200;
                    area = area+50) {
    printf("%6.1f\t%9.2f\n",area,
        valorPiscina(area,tipo));
  }
  return 0;
```

```
int main() {
  double area;
  int tipo = ALVENARIA;
```
**• Também nada nos** impede de fazer um decremento

```
printf("Area\tValor\n");
 for(area = 200; area >= 50;
                   area = area-50 {
    printf("%6.1f\t%9.2f\n",area,
        valorPiscina(area,tipo));
 }
 return 0;
}
```
E o resultado seria apenas a invers˜ao da tabela:

> ´Area Valor 200.0 300000.00 150.0 225000.00 100.0 150000.00 50.0 75000.00

```
int main() {
 double area;
 int tipo = ALVENARIA;
 printf("Area\tValor\n");
 for(area = 200; area >= 50;
                   area = area-50) {
    printf("%6.1f\t%9.2f\n",area,
        valorPiscina(area,tipo));
 }
 return 0;
}
```
### For Aninhado

#### • Laços for podem também ser aninhados

```
int main() {
  double area = 50;
  int tipo;
  printf("Area\tTipo\tValor\n");
  while (area \leq 200) {
    tipo = ALVENARIA;
    while (tipo <= PLASTICO) {
      printf("%6.1f\t%4i\t%9.2f\n",
       area, tipo,
        valorPiscina(area,tipo));
      tipo = tipo+1;}
    area = area+50:
  }
  return 0;
}
```

```
int main() {
  double area;
  int tipo;
  printf("Area\tTipo\tValor\n");
  for(area = 50; area \leq 200;
                      area = area+50for(tipo = ALVENARIA;
                   tipo <= PLASTICO;
                       tipo = tipo+1) {
      printf("%6.1f\t%4i\t%9.2f\n",
       area, tipo,
        valorPiscina(area,tipo));
    }
  }
  return 0;
}
```
4 D F

### For Aninhado

#### • Laços for podem também ser aninhados

```
int main() {
  double area = 50;
  int tipo;
  printf("Area\tTipo\tValor\n");
  while (area \leq 200) {
    tipo = ALVENARIA;
    while (tipo <= PLASTICO) {
      printf("%6.1f\t%4i\t%9.2f\n",
       area, tipo,
        valorPiscina(area,tipo));
      tipo = tipo+1;}
    area = area+50:
  }
  return 0;
}
```

```
int main() {
  double area;
  int tipo;
  printf("Area\tTipo\tValor\n");
  for(area = 50; area \leq 200;
                       area = area+50 {
    for(tipo = ALVENARIA;
                   tipo <= PLASTICO;
                        tipo = tipo+1) {
      printf("%6.1f\t%4i\t%9.2f\n",
       area, tipo,
        valorPiscina(area,tipo));
    }
  }
  return 0;
}
```
4 D F

### · Podem ficar até mais fáceis de serem entendidos

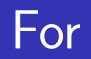

o Embora a condição tenha que ser *única* 

```
int a;
int b;
for(???; a<b>6</b>; ???) {
  printf("a=%i\n",a);
  print('b=\frac{2}{3}i\pi",b);}
```
 $\leftarrow$ 

≘⇒ ÷

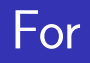

- **Embora a condição** tenha que ser única
- Aceita múltiplas inicializações
	- Separadas por vírgula
	- Declaradas fora do for

```
int a;
int b;
for(a=1, b=4; a<b; ???) {
  printf("a=%i\n",a);
  printf("b=%i\n",b);
}
```
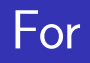

- **Embora a condição** tenha que ser única
- $\bullet$  Aceita múltiplas inicializações
	- Separadas por vírgula
	- Declaradas fora do for
- **E** múltiplas atualizações
	- Também separadas por vírgula

```
int a;
int b;
for(a=1, b=4; a<br/>b; a++, b--) {
  printf("a=%i\n",a);
  printf("b=%i\n",b);
}
```
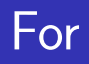

- **Embora a condição** tenha que ser única
- $\bullet$  Aceita múltiplas inicializações
	- Separadas por vírgula
	- Declaradas fora do for
- $\bullet$  E múltiplas atualizações
	- Também separadas por vírgula
- $a + 7 b 7$

```
int a;
int b;
for(a=1, b=4; a<br/>b; a++, b--) {
  printf("a=%i\n",a);
  printf("b=%i\n",b);
}
```

```
\bullet São "atalhos" \rightarrowExpressões contraídas
                              int a;
                              int b;
                              for(a=1, b=4; a<br/>b; a^{++}, b--) {
                                printf("a=%i\n",a);
                                printf("b=%i\n",b);
                              }
```
- $\bullet$  São "atalhos"  $\rightarrow$ Expressões contraídas
- Uteis para realizar a ´ operação e armazenar o resultado na mesma variável

```
int a;
int b;
for(a=1, b=4; a<b>5</b>; a++,b--) {
  printf("a=%i\n",a);
  print('b=\frac{2}{3}i\pi",b);
}
```
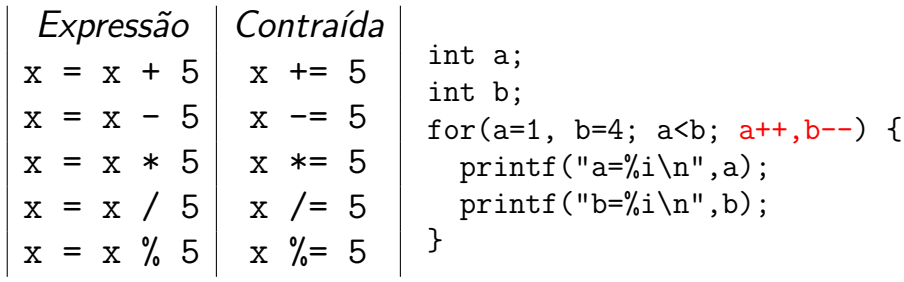

活

K ロ ⊁ K 個 ≯ K 君 ⊁ K 君 ≯

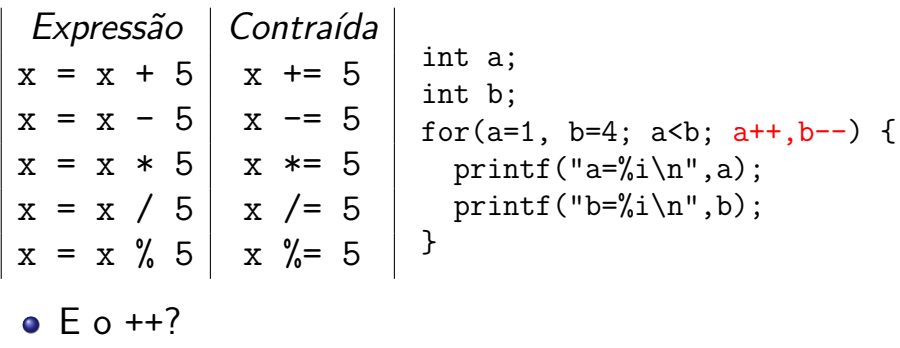

4 D F

→ 何 ▶

IK BIN K BIN

活

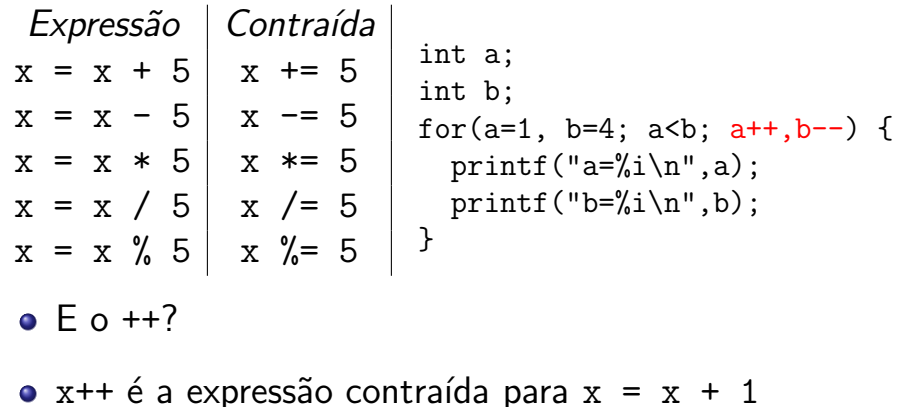

4 0 8

造

ExitEx

• Tem duas formas: x++  $ou +x$ 

$$
int x = 2;
$$
  
\n
$$
int y = 2;
$$
  
\n
$$
x^{++};
$$
  
\n
$$
+iy;
$$
  
\n
$$
printf("x = %i, y = %i\nu".\nx, y);
$$
  
\n
$$
Sa'da:
$$

4 0 8

造

-4 B X

• Tem duas formas: x++  $ou +x$ 

int x = 2; int y = 2; x++; ++y; printf("x = %i, y = %i\n", x, y); Sa´ıda: x = 3, y = 3

4 0 8

造

-4 B X

- Tem duas formas: x++  $01 + +x$
- Usados isoladamente, tanto ++x quanto x++ correspondem a  $x = x+1$

int x = 2; int y = 2; x++; ++y; printf("x = %i, y = %i\n", x, y); Sa´ıda: x = 3, y = 3

Mas coisas acontecem quando usados em conjunto com outros comandos...

$$
int x = 2;
$$
  
\n
$$
int y = 2;
$$
  
\n
$$
printf("x = %i, y = %i\nu",\n
$$
x++, ++y);
$$
  
\n
$$
x, y);
$$
  
\n
$$
x, y);
$$
$$

Saída:  

$$
x = 2, y = 3
$$
  
 $x = 3, y = 3$ 

- Mas coisas acontecem quando usados em conjunto com outros comandos...
- O que houve?

int x = 2; int y = 2; printf("x = %i, y = %i\n", x++, ++y); printf("x = %i, y = %i\n", x, y);

Saída:  $x = 2, y = 3$  $x = 3, y = 3$ 

- Mas coisas acontecem quando usados em conjunto com outros comandos...
- O que houve?
- $\bullet$  x++  $\acute{e}$  um p´os-incremento

int x = 2; int y = 2; printf("x = %i, y = %i\n", x++, ++y); printf("x = %i, y = %i\n", x, y);

Saída:  $x = 2, y = 3$  $x = 3, y = 3$ 

- Mas coisas acontecem quando usados em conjunto com outros comandos...
- O que houve?
- $\bullet$  x++  $\acute{e}$  um p´os-incremento

int x = 2; int y = 2; printf("x = %i, y = %i\n", x++, ++y); printf("x = %i, y = %i\n", x, y);

Saída:  

$$
x = 2, y = 3
$$
  
 $x = 3, y = 3$ 

• Diz que o compilador deve usar o valor que está em  $x e$  só então incrementá-lo

### $\bullet$  ++y  $\acute{e}$  um pré-incremento

int x = 2; int y = 2; printf("x = %i, y = %i\n", x++, ++y); printf("x = %i, y = %i\n", x, y);

Saída:  

$$
x = 2, y = 3
$$
  
 $x = 3, y = 3$ 

**∢ ロ ▶ ィ 何** 

- 12

경어 지금에

造

- $\bullet$  ++y  $\acute{e}$  um pré-incremento
- Diz que o compilador deve primeiro incrementar o valor de y, e só então usá-lo

$$
int x = 2;
$$
  
\n
$$
int y = 2;
$$
  
\n
$$
printf("x = %i, y = %i\nu".
$$
  
\n
$$
printf("x = %i, y = %i\nu".
$$
  
\n
$$
x, y);
$$

Saída:  

$$
x = 2, y = 3
$$
  
 $x = 3, y = 3$ 

De forma semelhante ao  $++$ , o  $-$ decrementa, em vez de incrementar

$$
int x = 2;
$$
  
\n
$$
int y = 2;
$$
  
\n
$$
print("x = %i, y = %i\nu".
$$
  
\n
$$
x-, -y);
$$
  
\n
$$
print("x = %i, y = %i\nu".
$$
  
\n
$$
x, y);
$$

**•** Também em suas duas formas:  $x--e$   $--x$ 

Saída:

- De forma semelhante ao  $++$ , o  $-$ decrementa, em vez de incrementar
- **Também em suas duas** formas:  $x--e$   $--x$

$$
int x = 2;
$$
  
\n
$$
int y = 2;
$$
  
\n
$$
printf("x = %i, y = %i\nu",\nx--, --y);
$$
  
\n
$$
printf("x = %i, y = %i\nu",\nx, y);
$$

Saída:  

$$
x = 2, y = 1
$$
  
 $x = 1, y = 1$ 

#### Mais exemplos:

#### Código

int  $x = 2$ ; int  $y = x++;$ printf("x = %i, y = %i\n", x, y); int  $z = ++x$ ; printf("x =  $\frac{\pi}{4}$ ; z =  $\frac{\pi}{4}$ ; x, z);

4 0 8

造

-4 B X

#### Mais exemplos:

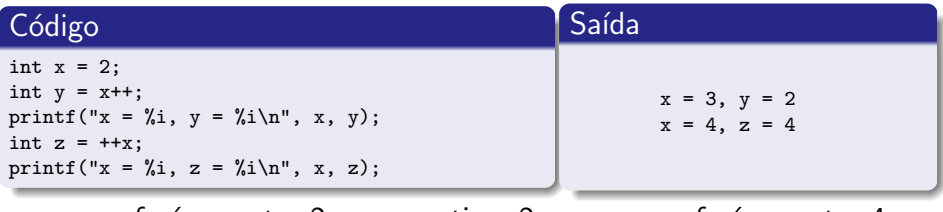

 $y = x++$  fará y conter 2, se x contiver 2  $-z = ++x$  fará z conter 4, antes do ++ se x contiver 3 antes do ++

#### Mais exemplos:

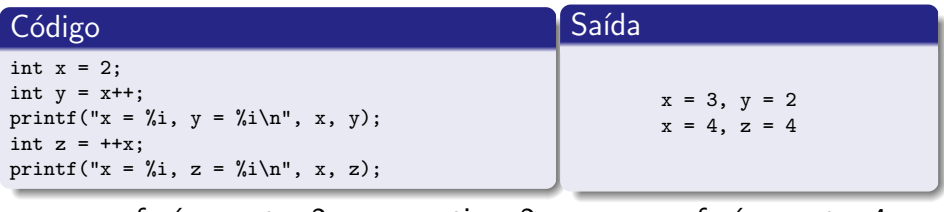

 $y = x++$  fará y conter 2, se x contiver 2  $-z = ++x$  fará z conter 4, antes do ++ se x contiver 3 antes do ++

#### Código

int  $x = 1$ : int  $y = x^{++} + 4$ ; printf("x =  $\chi$ i, y =  $\chi$ i\n", x, y); int z = ++x + 4; printf("x =  $\chi$ i, z =  $\chi$ i\n", x, z);

#### Mais exemplos:

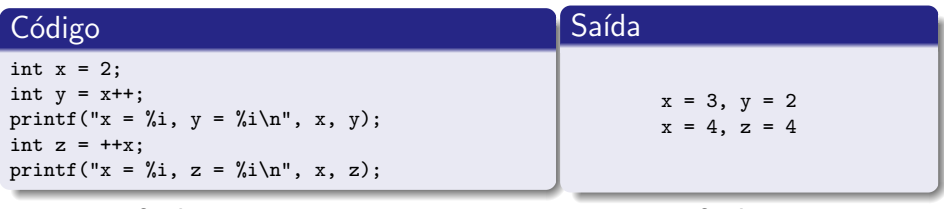

 $y = x++$  fará y conter 2, se x contiver 2  $-z = ++x$  fará z conter 4, antes do ++ se x contiver 3 antes do ++

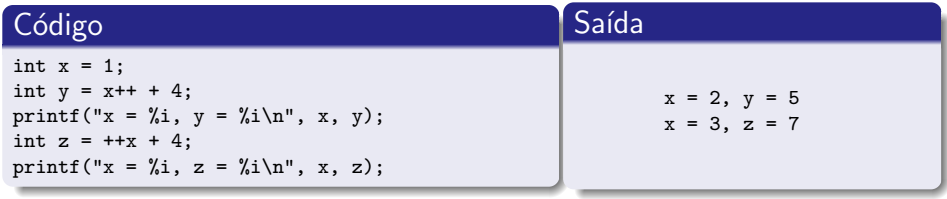

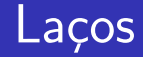

o Considere o código ao lado:

```
int main() {
  int x = 1;
  for (x \le 5; x++) {
    printf("%i", x);}
  return 0;
}
```
4 0 8

÷

-4 B +

- **Considere o código ao** lado:
- O que será impresso?

```
int main() {
  int x = 1;
  for (; x<5; x++) {
    printf("%i", x);}
  return 0;
}
```
**∢ ⊡** 

- **Considere o código ao** lado:
- O que será impresso? 1 2 3 4

```
int main() {
  int x = 1;
  for (x \le 5; x++) {
    printf("%i", x);}
  return 0;
}
```
 $\leftarrow$ 

- **•** Considere o código ao lado:
- O que será impresso? 1 2 3 4
- A inicialização em um laço for é opcional

```
int main() {
  int x = 1;
  for (; x<5; x++) {
    printf("%i", x);}
  return 0;
}
```
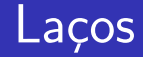

**•** Considere agora esse código:

```
int main() {
  int x = 1;
  for (; x<5;) {
    printf("%i", x);}
  return 0;
}
```
4 0 8

造

-4 B +

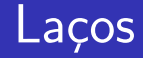

- **•** Considere agora esse código:
- $\bullet$  O que será impresso?

```
int main() {
  int x = 1;
  for (; x<5;) {
    printf("%i", x);}
  return 0;
}
```
**∢ ⊡** 

≘⇒

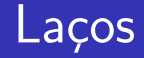

- **•** Considere agora esse código:
- $\circ$  O que será impresso?
	- 1 1 1 1 1 1 1 1 1...

```
int main() {
  int x = 1;
 for (; x<5;) {
    printf("%i", x);}
  return 0;
}
```
 $\leftarrow$ 

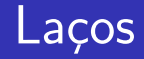

- **•** Considere agora esse código:
- $\bullet$  O que será impresso? 0 1 1 1 1 1 1 1 1 1 1
- Laço infinito: a condição de parada nunca é satisfeita

```
int main() {
  int x = 1;
  for (: x5:) {
    printf("%i", x);}
  return 0;
}
```
o Também a atualização da variável de controle  $é$  opcional

```
int main() {
  int x = 1;
  for (; x<5;) {
    printf("%i", x);}
  return 0;
}
```
4 D F

≘⇒ ÷

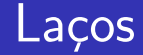

### $\bullet$  E esse código?

```
int main() {
  int x;
  for (x=1; x++) {
    printf("%i", x);}
  return 0;
}
```
4 0 8

活

 $\rightarrow$   $\rightarrow$   $\rightarrow$ 

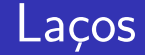

 $\bullet$  E esse código?

1 2 3 4 5 6 7 8...

```
int main() {
  int x;
  for (x=1; x++) {
    printf("%i", x);}
  return 0;
}
```
4 0 8

造

- イ ヨ ト

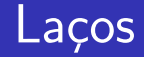

- $\bullet$  E esse código?
	- 1 2 3 4 5 6 7 8...
- De novo! Ninguém disse ao laço o que testar para parar

```
int main() {
  int x;
  for (x=1; x++) {
    printf("%i", x);}
  return 0;
}
```
 $\leftarrow$ 

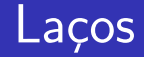

- $\bullet$  E esse código?
	- 1 2 3 4 5 6 7 8...
- De novo! Ninguém disse ao laço o que testar para parar
- A condição de parada em um laço for também é opcional

```
int main() {
  int x;
  for (x=1; x++) {
    printf("%i", x);}
  return 0;
}
```
### Em Suma:

- o Inicialização, condição e atualização são opcionais
- A condição aceita qualquer expressão que resulte em verdadeiro ou falso (expressões lógicas e relacionais)
- **·** Inicialização e atualização são apenas códigos rodados, respectivamente, antes da primeira iteração e ao fim de cada iteração do laço

# <span id="page-62-0"></span>Aula  $16 -$  Laços (parte 3)

### Norton T. Roman & Luciano A. Digiampietri